## Hosted C and compiling C code with Linux

Adam Boult (www.bou.lt)

April 30, 2025

# **Contents**

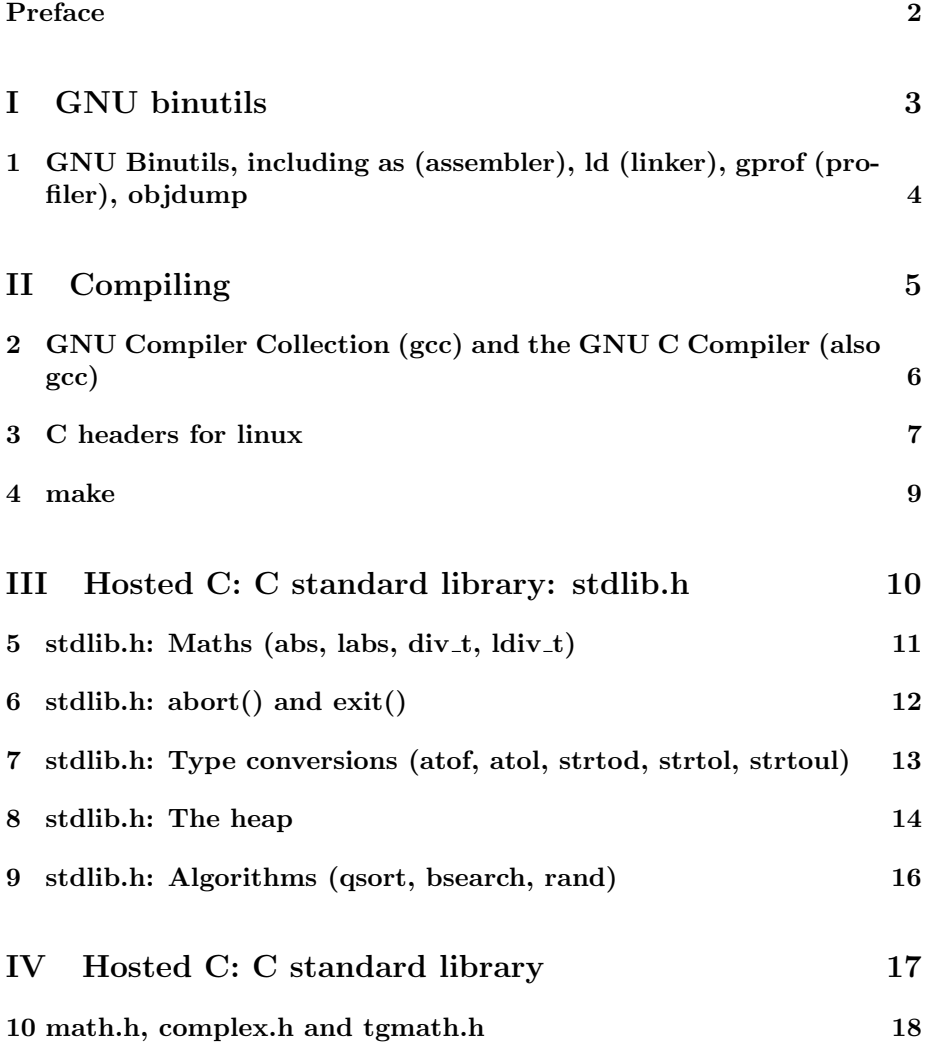

CONTENTS 2

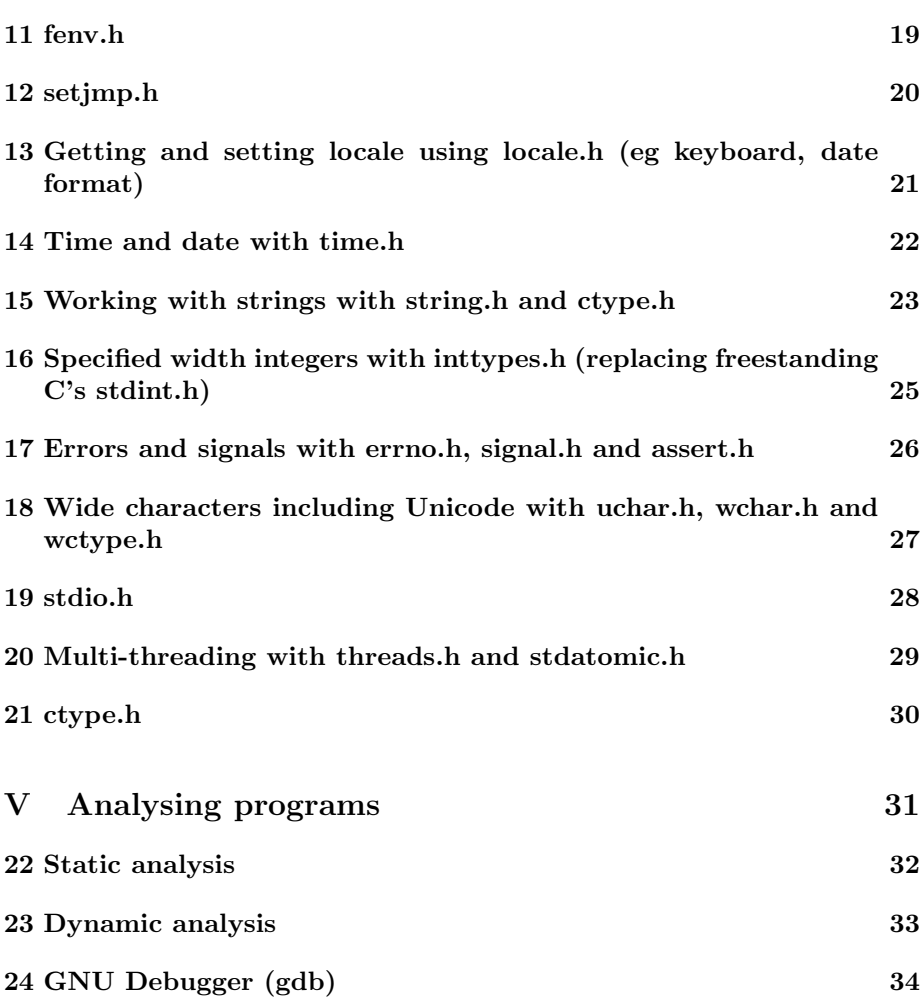

# Preface

This is a live document, and is full of gaps, mistakes, typos etc.

# Part I GNU binutils

# GNU Binutils, including as (assembler), ld (linker), gprof (profiler), objdump

1.1 Introduction

1.1.1 Introduction

# Part II

# Compiling

# GNU Compiler Collection (gcc) and the GNU C Compiler (also gcc)

#### 2.1 Introduction

#### 2.1.1 Introduction

compile to object,

compile to assembly, links and runtime libraries? or is in make? objdump; returning stderr and stdout. raise

## C headers for linux

#### 3.1 Introduction

- 3.1.1 Introduction
- 3.1.2 getopt

#include <unistd.h>

int getopt(int argc, char \*const argv[], const char \*optstring);

extern char \*optarg; extern int optind, opterr, optopt;

allows

myScript -a s

#### 3.1.3 Longer

#include <getopt.h>

```
int getopt_long(int argc, char *const argv[],
           const char *optstring,
           const struct option *longopts, int *longindex);
int getopt_long_only(int argc, char *const argv[],
          const char *optstring,
           const struct option *longopts, int *longindex);
```
allows

myScript --a something

## make

### 4.1 Introduction

#### 4.1.1 Introduction

Makefile; target:, .PHONY clean; clean: (means that doesn't look to see if clean exists because declared as phony.)

## Part III

# Hosted C: C standard library: stdlib.h

# stdlib.h: Maths (abs, labs,  $div_t, 1div_t)$

### 5.1 Introduction

#### 5.1.1 Introduction

int abs(int x)

long int labs(long x);

div t div(int numer, int denom); ldiv t ldiv(long int numer, long int denom); div<sub>-t</sub> and ldiv<sub>-t</sub> types are introduced in stdlib.h

# stdlib.h: abort() and exit()

### 6.1 Introduction

#### 6.1.1 Introduction

void abort(void); void exit(int status);

# stdlib.h: Type conversions (atof, atol, strtod, strtol, strtoul)

### 7.1 Introduction

#### 7.1.1 Introduction

character stuff with stdlib.h double atof int atoi long int atol long strtod long int strtol usigned long int strtoul

## stdlib.h: The heap

#### 8.1 Introduction

#### 8.1.1 Introduction

variable length array using the heap or the stack

```
void my_function(int n){
   float vals[n];
   return process(n, vals);
}
```
stack approach above. deleted when function ends

```
void my_function(int n){
    [something using malloc]
}
```
heap memory: allocated at run time needs to be manually removed

stack overflow + stack hits point reserved for heap?

+ memory leaks

space for stack limitated with need to reserve space to prevent overlapping with heap heap in c doesn't mean data structure. heap as in pile, or pool, just a description. just synonym for pile, area etc. Heap in c. Allocate with malloc?

#### 8.1.2 malloc

malloc (memory allocation):

```
int * ptr = (int *) malloc(10 * sizeof(int));
```
#### 8.1.3 calloc

calloc (contiguous allocation):

int  $*$  ptr = (int  $*)$  calloc(10, sizeof(int)); calloc initiates all to 0

#### 8.1.4 free

can free

int  $*$  ptr = (int  $*)$  malloc(10  $*$  sizeof(int)); free(ptr); or int  $*$  ptr = (int  $*)$  calloc(10, sizeof(int)); free(ptr);

#### 8.1.5 realloc

int  $*$  ptr = (int  $*)$  malloc(10  $*$  sizeof(int)); ptr = realloc(ptr, 20\*sizeof(int));

# stdlib.h: Algorithms (qsort, bsearch, rand)

### 9.1 Introduction

#### 9.1.1 Introduction

9.1.2 qsort()

sort in standard library (qsort)

#### 9.1.3 RAND

void srand(unsigned int seed); int rand(void); (returns between 0 and RAND\_MAX)

#### 9.1.4 bsearch

void \*bsearch()

## Part IV

# Hosted C: C standard library

# math.h, complex.h and tgmath.h

### 10.1 Introduction

10.1.1 math.h

10.1.2 complex.h

Complex numbers.

#### 10.1.3 tgmath.h

Type-generic math.

## fenv.h

- 11.1 Introduction
- 11.1.1 Introduction

# setjmp.h

- 12.1 Introduction
- 12.1.1 Introduction

# Getting and setting locale using locale.h (eg keyboard, date format)

- 13.1 Introduction
- 13.1.1 Introduction

## Time and date with time.h

### 14.1 Introduction

#### 14.1.1 Introduction

Date or time handling.

## Working with strings with string.h and ctype.h

#### 15.1 Introduction

#### 15.1.1 string.h

string.h Functions on strings using void \* memchr + find character in string, return pointer int memcmp + are 2 blocks of strings the same void \* memcpy + copy n characters from sour e to dest void \* memmove + also copy n characters void \* memset + replace first n characters of string by a single character char \* strcat + concatenate 2 strings char \* strncat + concatenate 2 strings, first n characters char \* strchr + find character in string int strcmp + compare 2 strings int strncmp + compare first n characters of 2 strings int strcoll + compare 2 strings according to locale

CHAPTER 15. WORKING WITH STRINGS WITH STRING.H AND CTYPE.H25

```
char * strcpy
+ copy a string
char * strncpy
+ copy first n characters of string
size_t strcspn
+ return span (number of characters) in string 1 until found any matching characters in str:
char * strerror
+ returns pointer to string with error
size_t strlen
+ return length of string
char * strpbrk
+ like strcspn but returns pointer
char * strrchr
+ find last instance of character in string
size_t strspn
+ like strcspn but until found character any not matching characters in string 2
char * strstr
+ find first instance of substring *needle in string *haystack
char * strtok
+ breaks string up using delimiters
size_t strxfrm
+ copy part of a string and convert using locale
```
# Specified width integers with inttypes.h (replacing freestanding C's stdint.h)

16.1 Introduction

16.1.1 Introduction

# Errors and signals with errno.h, signal.h and assert.h

- 17.1 Introduction
- 17.1.1 Introduction

# Wide characters including Unicode with uchar.h, wchar.h and wctype.h

- 18.1 Introduction
- 18.1.1 Introduction

## stdio.h

### 19.1 Introduction

- 19.1.1 Introduction
- 19.1.2 stdio

stdio allows arguments but not as flags. allows

myScript something

# Multi-threading with threads.h and stdatomic.h

- 20.1 Introduction
- 20.1.1 Introduction

# ctype.h

- 21.1 Introduction
- 21.1.1 Introduction

## Part V

Analysing programs

## Static analysis

### 22.1 Introduction

#### 22.1.1 Introduction

frama-C?, formal verification

## Dynamic analysis

### 23.1 Introduction

#### 23.1.1 Introduction

unit tests (inc asserts) and integration tests

# GNU Debugger (gdb)

### 24.1 Introduction

#### 24.1.1 Introduction

debugger. can step through, stop on specific functions etc